## Korutyny i watki Korutyna (współprogram)

Programowanie w Logice Korutyny i wątki

#### Przemysław Kobylański

**program podprogram** 1 1 2 2 **A1**  $A_2$  $A_3$ **B1**

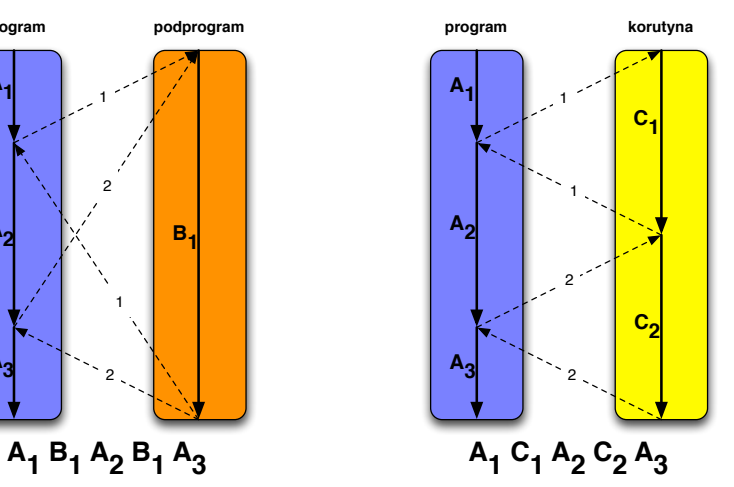

**KOL E KELKELKAN KAL** 

**KOX (F) (E) (E)** E VAN

#### Korutyny i watki Odraczanie celu

- $\triangleright$  Cel X = 2, X > 1 kończy się powodzeniem.
- $\triangleright$  Cel X > 1, X = 2 kończy się błędem.
- $\triangleright$  Sprawdzenie warunku X > 1 należy odroczyć do czasu gdy zmienna X przyjmie wartość.
- $\blacktriangleright$  Dzięki odraczaniu Prolog może być znowu bardziej deklaratywny (koniunkcja jest przemienna).

## Korutyny i watki Predykat freeze/2

- I Meta-predykat freeze(Var, Goal) odracza sprawdzenie celu Goal do chwili gdy zmienna Var przyjmie wartość.
- ▶ Cel sprawdzany jest natychmiast po tym jak zmienna przyjmie wartość.
- $\blacktriangleright$  Niepowodzenie celu powoduje natychmiastowe wycofanie się.

#### Predykat freeze/2

?- freeze $(X, X > 1)$ ,  $X = 2$ .  $X = 2$ . ?- freeze(X, writeln(x=X)), freeze(Y, writeln(y=Y)),  $f(X, Y) = f(a, b)$ . x=a  $v=b$  $X = a$ .  $Y = h$ ?- freeze(X, writeln(x=X)), freeze(Y, writeln(y=Y)),  $f(Y, X) = f(a, b)$ . y=a x=b  $X = b$ .  $Y = a$ . **KOKKARKKEKKEK E KORO** 

## Korutyny i watki

#### Predykat freeze/2

?- X  $\ge$  Y, X = a, Y = b. false.

?- freeze(X, freeze(Y, X \= Y)), X = a, Y = b.  $X = a$ ,  $Y = b$ .

?- freeze(X, freeze(Y, X  $= Y$ )), X = a.  $X = a$ .  $freeze(Y, a)=Y$ .

```
?- freeze(X, freeze(Y, X \= Y)), Y = b.
Y = b.
freeze(X, freeze(b, X)=b)).
```
## Korutyny i watki Predykat freeze/2

?- freeze $(X, (written x=x), Z = c)$ , freeze(Y, writeln(y=Y)), freeze(Z, writeln(z=Z)),  $f(X, Y) = f(a, b)$ . x=a  $z=c$  $v = b$  $X = a$ .  $Z = c$ ,  $Y = b$ .

**KOX 4 BY 4 BY 4 BY BY AGA** 

#### Korutyny i watki Predykat when/2

- ▶ Meta-predykat when(Condition, Goal) odracza sprawdzenie celu Goal do momentu gdy warunek Condition bedzie spełniony.
- $\blacktriangleright$  Warunek Condition może mieć nastepująca postać: (X ?= Y), nonvar(X), ground(X), (Cond1, Cond2) lub (Cond1; Cond2).
- Freeze $(X, G)$  jest równoważne when $(nonvar(X), G)$  ale nie jest równoważne when $(\text{ground}(X), G)$ .

Predykat when/2

```
?- freeze(X, writeln(x=X)), X = f(Y), Y = a.
x=f( G1261)
X = f(a).
Y = a.
```
?- when(ground(X), writeln(x=X)),  $X = f(Y)$ ,  $Y = a$ .  $x=f(a)$  $X = f(a)$ .  $Y = a$ .

**A DIA K B A DIA A DIA K DIA K DIA A DIA REPORTA** 

#### Korutyny i watki Predykat dif/2

#### $\blacktriangleright$  Predykat dif(Term1, Term2) narzuca ograniczenie, że termy Term1 i Term2 sa różnymi termami.

- D Jeśli Term1 i Term2 nie są unifikowalne, to dif(Term1, Term2) jest natychmiast spełniony.
- I Jeśli Term1 i Term2 sa identyczne, to dif(Term1, Term2) natychmiast zawodzi.

#### ► Jeśli Term1 i Term2 mogą zunifikować się, wówczas dif(Term1, Term2) odracza warunki zapewniające różność Term1 i Term2.

## Korutyny i watki Predykat when/2

```
?- when((\text{nonvar}(X), \text{nonvar}(Y)), writeln(f(X, Y))),
   X = a, Y = b.
f(a,b)X = a,
Y = b.
?- when(nonvar(X); nonvar(Y)), writeln(f(X, Y))),
   X = a, Y = b.
f(a,_G1523)
X = a,
Y = h
```
**KOX 4 BY 4 BY 4 BY BY AGA** 

```
Korutyny i watki
Predykat dif/2
```
?-  $diff(f(X, Y), f(X, Y))$ . false.

?- dif $(f(X, a), f(b, b))$ . true.

?- dif(f(X, Y),  $f(Y, X)$ ).  $dif(Y, X)$ .

?-  $diff(f(X, a), f(b, Y))$ .  $dif(f(X, Y), f(b, a)).$ 

### Korutyny i watki Predykat dif/2

?- dif(f(X, a),  $f(b, Y)$ ),  $X = a$ .  $X = a$ .

?- dif( $f(X, a)$ ,  $f(b, Y)$ ),  $X = b$ .  $X = b$ ,  $dif(f(b, Y), f(b, a))$ .

?- dif(f(X, a),  $f(b, Y)$ ),  $X = b$ ,  $Y = a$ . false.

**KORKARKKERKER DI VOOR** 

# Korutyny i watki

Listy otwarte

?- L1 =  $[a | L2]$ , L2 =  $[b | L3]$ , L3 =  $[c | L0]$ .  $L1 = [a, b, c|L0],$  $L2 = [b, c|L0],$  $L3 = [c|L0].$ ?- L1 =  $[a | L2]$ , L2 =  $[b | L3]$ , L3 =  $[c | L0]$ , L0 =  $[]$ .  $L1 = [a, b, c],$  $L2 = [b, c],$  $L3 = [c]$ ,  $L = \prod_{i=1}^{n}$ 

# Korutyny i watki

\_.

Listy otwarte

- $\blacktriangleright$  Lista otwarta reprezentuje strumień termów, przy czym w strumieniu tym mogą pojawiać się kolejne termy.
- ▶ Pusty strumien reprezentowany jest nieukonkretniona zmienna
- $\blacktriangleright$  Kolejne termy wpisywane są do nieukonkretnionego ogona otwartej listy.
- ▶ Pusty strumień termów S spełnia warunek warunek var (S).
- $\blacktriangleright$  Aby zakończyć strumień termów S należy zunifikować go z lista pusta  $[ ]$ .
- $\triangleright$  W wyniku unifikacji niepustego strumienia S ze wzorcem [H | T] zostaje pod H podstawiony pierwszy element strumienia a T unifikuje się ze strumieniem kolejnych termów.

**KORKARKKER E DAG** 

# Korutyny i watki

Korutyny przekazujące sobie dane w strumieniach

# Example (Podwajanie) **generowanie** 1, 2, 3, 4, 5 **podwajanie** 2, 4, 6, 8, 10 **drukuj** 2 4 6 8

10

### Example (cd.)

generowanie(I, J, S) :-  $(I \leq I \leq J$  $\rightarrow$   $S = [I \mid T]$ , I1 is I+1, generowanie(I1, J, T)  $; S = [1].$ 

## Korutyny i watki Korutyny przekazujące sobie dane w strumieniach

## Example (cd.)

podwajanie(S1, S2) : freeze(S1,  $(S1 = [H1 | T1]$ -> H2 is 2\*H1,  $S2 = [H2 | T2],$ podwajanie(T1, T2) ;  $S2 = []$ )).

**KORK RESIGNER OR A COMPARTMENT** 

Korutyny i watki

Korutyny przekazujące sobie dane w strumieniach

Example (cd.)

drukuj(S) : freeze(S,

 $(S = [H | T]$ -> writeln(H), drukuj(T) ; true)).

Korutyny i watki

Korutyny przekazujące sobie dane w strumieniach

Example (cd.)

?- drukuj(S2), podwajanie(S1, S2), generowanie(1, 5, S1). 2 4 6 8 10  $S2 = [2, 4, 6, 8, 10],$  $S1 = [1, 2, 3, 4, 5].$ 

**KOX 4 AX X 3 X 3 X 4 BY 4 BY 4 DAY** 

## Korutyny i watki Korutyny przekazujące sobie dane w strumieniach

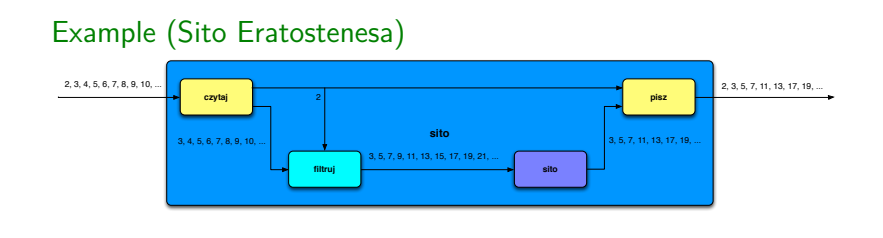

## Example (cd.)

 $czytaj([H | T], H, T)$ .

 $pisz(H, [H | T], T)$ .

zamknij([]).

**KOX (F) (E) (E)** E VAN

# Korutyny i watki

Korutyny przekazujące sobie dane w strumieniach

#### Example (cd.)

sito(In, Out) : freeze(In,  $($  czytaj $($ In, N, In $)$ -> pisz(N, Out, Out\_), filtruj(N, In\_, Out1), sito(Out1, Out\_)  $;\qquad \text{zamknij}(\text{Out})).$ 

**KORK EXTERNE FRAGE** 

## Korutyny i watki Korutyny przekazujące sobie dane w strumieniach

## Example (cd.)

filtruj(N, In, Out) : freeze(In,  $($  czytaj $($ In, I, In $)$  $\rightarrow$  ( I mod N =:= 0 -> filtruj(N, In\_, Out) ; pisz(I, Out, Out\_), filtruj(N, In, Out)) ; zamknij(Out))).

### Example (cd.)

?- sito(S1, S2), generowanie(2, 20, S1). S2 = [2, 3, 5, 7, 11, 13, 17, 19],  $S1 = [2, 3, 4, 5, 6, 7, 8, 9, 10 | \ldots].$ 

## Korutyny i watki Tworzenie wątku

- ▶ Do tworzenia wątków służy predykat thread\_create(Goal, ID, Options) .
- ▶ Nowoutworzony wątek wykonuje zadany cel Goal.
- I Identyfikator utworzonego watku zwracany jest drugim parametrem ID.
- ▶ Tworzeniem watku można sterować podając na liście Options termy ustalające parametry.

**KORK STRAIN A STRAIN A COMPA** 

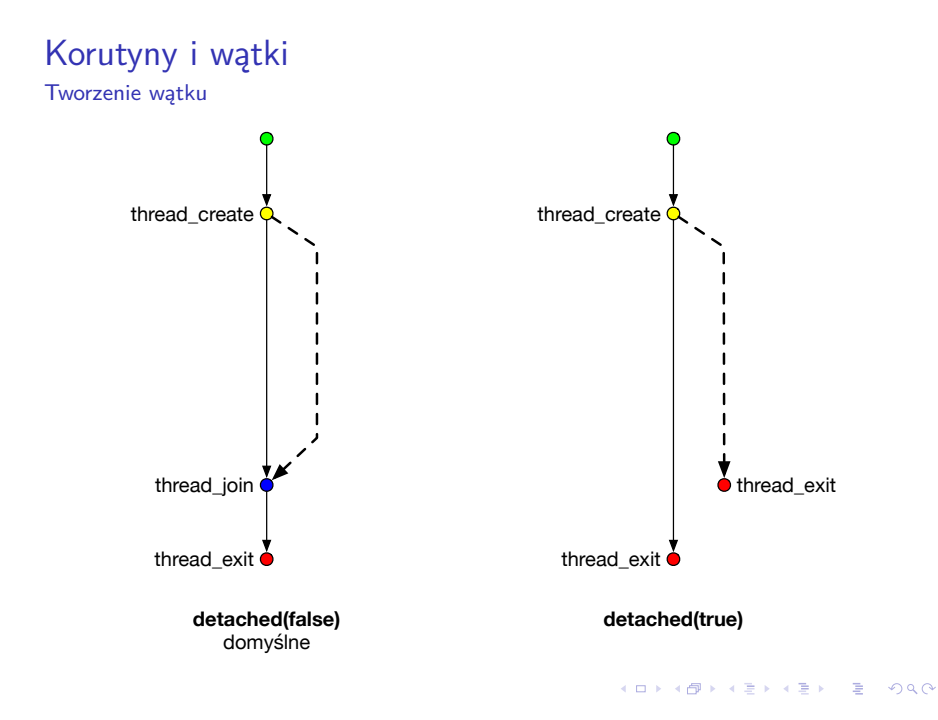

**KOX (F) (E) (E)** E VAN

Korutyny i watki Tworzenie wątku

#### Example

Utworzony watek nie współdzieli zmiennych z watkiem, który go utworzył.

 $ex(Status)$  :thread\_create $(X = b, ID, [])$ ,  $X = a$ . thread join(ID, Status).

Jak widać w obu wątkach pod zmienną X podstawiane są dwie różne (nieunifikowalne) wartości:

 $? - ex(S)$ .  $S = true$ .

Tworzenie watku

#### Wybrane opcje predykatu thread create/3:

detached(Bool) Jeśli false (domyślnie), to trzeba połączyć się z tym watkiem po jego zakończeniu wywołując predykat thread join/2 (zostaną swolnione wszystkie jego zasoby). Gdy true, to automatycznie po jego zakończeniu zostaną zwolnione wszystkie jego zasoby.

queue\_max\_size(Size) Ustalenie maksymalnego rozmiaru kolejki komunikatów.

**KOX (F) (E) (E)** E VAN

# Korutyny i watki

#### Komunikacja między watkami

- ▶ Predykat thread send message(+TID, +Term) wysyła do watku TID komunikat w postaci termu Term. Po wysłaniu watek wysyłający kontynuuje pracę a komunikat zostaje dopisany na końcu kolejki komunikatów watku TID.
- ▶ Predykat thread get message(?Pattern) pobiera z kolejki komunikatów ten, który unifikuje się z zadanym wzorcem Pattern i usuwa go z kolejki (komunikaty nieunifikujące się pozostają w kolejce). Jeśli kolejka jest pusta, to działanie wątku jest wstrzymane aż do chwili pojawienia się w kolejce nowego komunikatu.
- ▶ Predykat thread peek message(?Pattern) działa podobnie do thread get message/1 ale z ta różnica, że w przypadku pustej kolejki komunikatów zawodzi (nie wstrzymuje watku).

■ Wywołanie predykatu thread join(+Id, -Status) czeka na zakończenie watku Id i oddaje Status jego zakończenia (następuję *połączenie*). Po zakończeniu wątku Id wszystkie jego zasoby zostają zwolnione. Wątek z atrybutem detached(true) nie może być połączony,

**KORK EXTERNE FRAGE** 

#### Korutyny i watki Komunikacja między wątkami

### Example (Ping-pong)

#### main :-

thread create(gracz, Id1, [detached(true)]), thread create(gracz, Id2, [detached(true)]), thread send message(Id1, przeciwnik(Id2)), thread send message(Id2, przeciwnik(Id1)), thread send message(Id1, ping).

Komunikacja między watkami

### Example (Ping-pong cd.)

#### gracz :-

thread get message(przeciwnik(Id)), gracz(Id).

 $eracz(Id)$  :thread get message(M1), writeln(M1), odbicie(M1, M2), thread send message(Id, M2). gracz(Id).

```
odbicie(ping, pong).
odbicie(pong, ping).
```
**KORK RESIGNER OR A COMPARTMENT** 

# Korutyny i watki

#### Synchronizacja watków

- Do synchronizacji wątków służą MUTEXy (ang. *MUTual EXclusion*).
- ► Jeśli jakiś zasób jest współdzielony przez dwa lub więcej watków, to fragment kodu wymagający posiadania tego zasobu na wyłączność nazywa się sekcją krytyczną.
- **Przed wejściem do sekcji krytycznej należy zablokować** (ang. *lock*) mutex związany z zasobem a po wyjściu z sekcji krytycznej należy mutex **odblokować** (ang. *unlock*).
- $\blacktriangleright$  Jeśli mutex jest zablokowany, to kolejny watek, który chce go zablokować przed wejściem do sekcji krytycznej, zostanie **wstrzymany** do chwili gdy mutex zostanie odblokowany przez wątek opuszczający sekcję krytyczną.
- $\triangleright$  Dzięki mutexom mamy zagwarantowane, że w sekcji krytycznej związanej z danym zasobem znajduje się co najwyżej jeden wątek.

Korutyny i watki Komunikacja między watkami

> Example (Ping-pong cd.) Efekt dzia≥ania: ?- main. ping pong ping pong

...

**KOX 4 AX X 3 X 3 X 4 BY 4 BY 4 DAY** 

### Korutyny i watki Synchronizacja watków

- Predykat mutex create(?Id) tworzy mutex Id.
- ▶ Predykat mutex lock(+Id) albo zablokuje mutex Id i skończy się powodzeniem albo wstrzyma działanie watku, jeśli mutex Id jest zablokowany.
- ▶ Predykat mutex trylock(+Id) działa podobnie jak mutex lock(+Id) ale gdy mutex jest zablokowany, to kończy się niepowodzeniem zamiast wstrzymywać watek.
- ▶ Predykat mutex unlock(+Id) odblokowuje mutex Id.
- ▶ Predykat with mutex(+Id, Goal) blokuje mutex Id na czas wykonywania celu Goal. Bez względu na wynik wykonania celu, zostają usunięte możliwe punktu nawrotu oraz odblokowywany jest mutex.
- ▶ Predykat mutex\_destroy(+Id) usuwa mutex Id.

Synchronizacja wątków

#### Example (Błędne odliczanie)

#### $main1$  :-

thread create(powtarzaj, , [detached(true)]), thread\_create(powtarzaj, \_, [detached(true)]).

powtarzaj : odliczaj(9), nl, powtarzaj.

```
odliczaj(0).
odliczaj(N) :-
    N > 0.
   write(N),
   N1 is N-1,
    odliczaj(N1).
```
**KORK RESIGNER OR A COMPARTMENT** 

# Korutyny i watki

Synchronizacja watków

```
Example (Poprawne odliczanie)
```
 $main2 :$ mutex\_create(Mutex), thread create(powtarzaj(Mutex), , [detached(true)]), thread\_create(powtarzaj(Mutex), \_, [detached(true)]).

#### powtarzaj(Mutex) :-

```
with mutex(Mutex, (odliczaj(9), nl)),
powtarzaj(Mutex).
```
Korutyny i watki Synchronizacja wątków

> Example (Błędne odliczanie cd.) Przykład uruchomienia:

**KORKARKKER E DAG** 

# Korutyny i watki

#### Synchronizacja watków

Example (Poprawne odliczanie cd.) Przykład uruchomienia:

...